ірошнуровано, прон Скреплено печатью  $\mathbb{E}$  |

**У Автономная некоммерческая организация s дополнительного профессионального образования и «Учебный центр ПРОФЕССИОНАЛ»**

> Утверждаю: Генеральный директор Автономной некоммерческой организации дополнительного профессионального образования «Учебный центр ПРОФЕССИОНАЛ»

.Ю. Васильконов  $\sim$   $\alpha$ 2019 г.

# **Программа**

Вид программы: **дополнительное профессиональное образование - повышение квалификации**

Наименование программы:

**Подготовка инструктора по оперативным переключениям и предотвращению развития и ликвидации нарушений нормального режима работы электрической части энергосистем и объектов электроэнергетики на тренажере TWR12**

Разработал:

Инструктор УПЭТП *http://* В.А. Крючков

«Рассмотрено на заседании метод комиссии УП ЭТП»

Председатель метод комиссии *Chauf* Е.И. Антончик

**Сургут 2019**

# Содержание

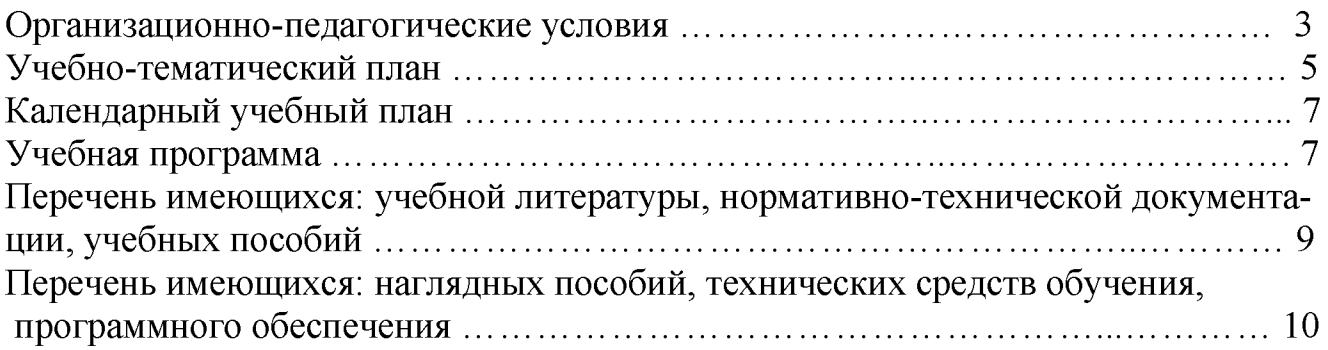

### **Организационно - педагогические условия**

<span id="page-2-0"></span>Программа дополнительного профессионального образования предназначена для повышения квалификации лиц, имеющих среднее профессиональное и (или) высшее образование; лиц, получающих среднее профессиональное и (или) высшее образование.

Программа направлена на совершенствование и (или) получение новой компетенции, необходимой для профессиональной деятельности, и (или) повышение профессионального уровня в рамках имеющейся квалификации.

В программе учтены требования законодательства, нормативно-правовых актов Российской Федерации.

Программа разработана в соответствии с Порядком организации и осуществления образовательной деятельности по дополнительным профессиональным программам (утв. приказом Министерства образования и науки Российской Федерации от 1 июля 2013 г. N 499).

Форма обучения - очная.

Нормативный срок освоения программы повышения квалификации - 40 часов.

Учебно-тематический план и программа являются документом, определяющим содержание обучения, и разработаны с учетом задач профессиональной подготовки квалифицированных специалистов, отвечающих требованиям современного производства, социального и технического прогресса и перспективам развития предприятия.

Количество часов, отводимых на изучение отдельных тем программы теоретического обучения, последовательность изучения в случае необходимости разрешается изменять, но при условии, что программа будет выполнена полностью по содержанию и общему количеству часов.

В связи с техническим прогрессом программа может быть дополнена учебными материалами, темами.

Настоящие учебный план и программа разработаны в АНО ДПО «УЦ ПРОФЕССИО-НАЛ» на основании действующих нормативно-технических документов.

Программа направлена на получения умений и навыков работы с тренажерным комплексом по оперативным переключениям TWR12.

Обучение заканчивается итоговой аттестацией (зачетом).

Лицам, успешно освоившим дополнительную профессиональную программу и прошедшим итоговую аттестацию, выдается документ установленного образца.

## **Учебно-тематический план**

освоения программы дополнительного профессионального образования

# **«Подготовка инструктора по оперативным переключениям и предотвращения развития и ликвидации нарушений нормального режима работы электрической части энергосистем и объектов электроэнергетики на тренажере TWR12»**

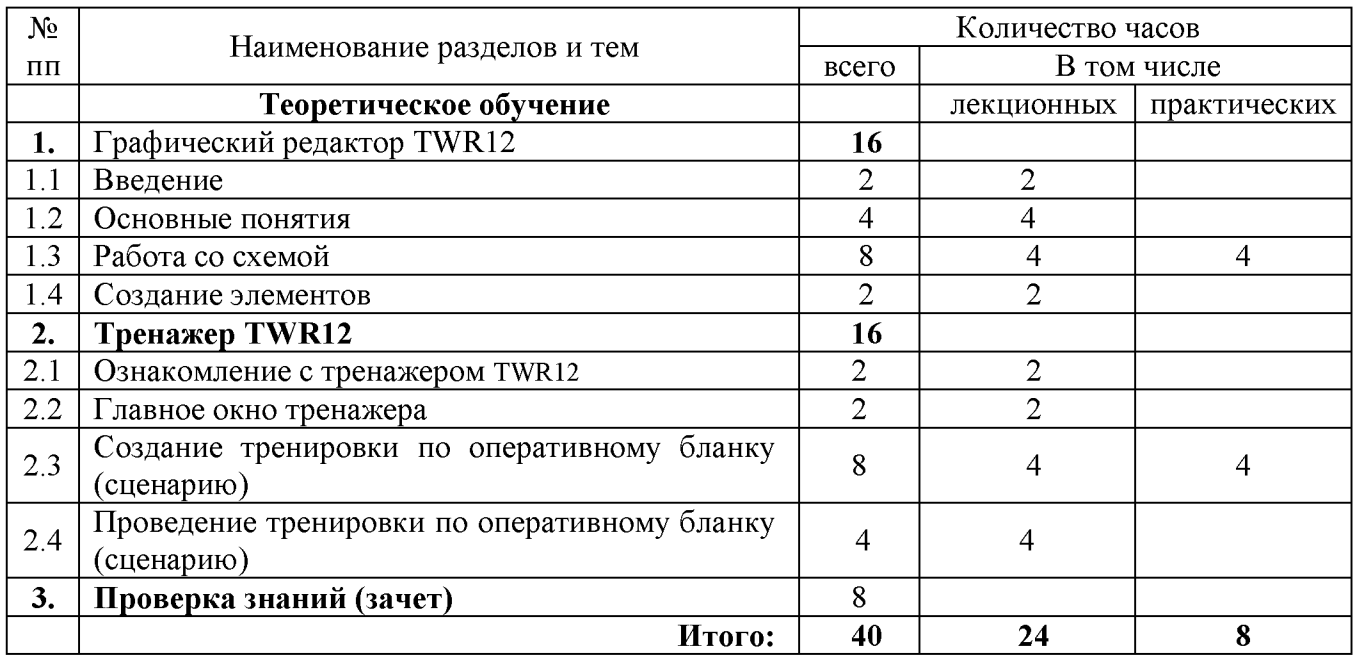

# **Календарный учебный график**

освоения программы дополнительного образования

# <span id="page-4-0"></span>**«Выполнение тренировок по оперативным переключениям и ликвидации аварийных ситуаций на тренажере TWR12»**

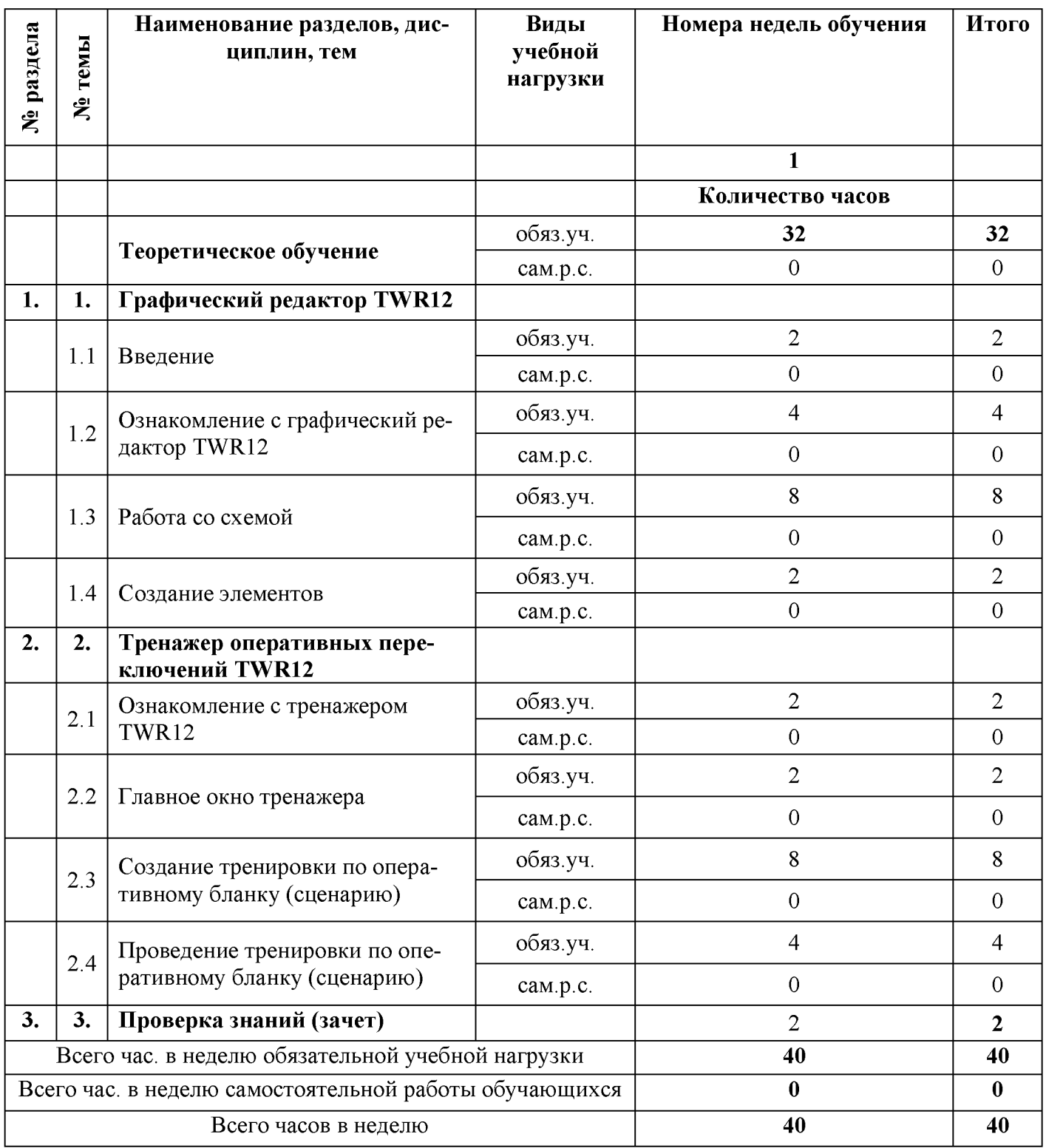

## **Учебная программа**

### **Теоретическое обучение**

### **Тема 1. Графический редактор TWR12**

#### <span id="page-5-0"></span>**Тема 1.1 Введение**

Электрические схемы распределительных устройств электростанций и подстанций. Графическое обозначение электрооборудования в схемах. Диспетчерские наименования элементов электрической схемы.

#### **Тема 1.2 Ознакомление с графический редактор TWR12**

Основные понятия. Сетка, выравнивание по сетке

#### **Тема 1.3 Работа со схемой**

Создание схемы. Открытие существующей схемы. Сохранение схемы. Сохранение схемы в виде рисунка. Печать схемы. Изменение размера документа. Изменение масштаба отображения документа.

Ввод примитивов. Установка цвета линии (пера). Установка стиля линии (пера). Установка толщины линии (пера). Установка параметров заполнения (кисти). Установка параметров надписи. Палитра элементов. Вставка элемента в схему. Вставка примитивов в схему. Активная точка. Элемент. Линия. Надпись. Прямоугольник. Эллипс. Дуга эллипса. Дуга 90°. Связь, Шина, Ломаная, Многоугольник. Вставка дополнительной точки в ломаную линию (многоугольник, шину, связь). Удаление точки из ломаной линии (многоугольника, шины, связи). Выбор (выделение) графических примитивов. Удаление примитивов. Изменение примитивов. Изменение цвета линии (пера). Изменение стиля линии (пера). Изменение толщины линии (пера). Изменение параметров заполнения (кисти). Изменение параметров заполнения (кисти). Флаг разрешения сдвига. Изменение положения примитивов. Изменение размеров примитива. Изменение ломаной (многоугольника, шины, связи). Изменение состояния элемента. Изменение поворота элемента. Изменение свойства. Диспетчерское наименование. Соединение элементов. Удаление, копирование и вставка примитивов

Релейная защита и автоматика (РЗА). Настройка РЗА. Создание РЗА. Редактирование РЗА. Редактор панелей релейной защиты и автоматики.

Токовые цепи (ТЦ). Создание ТЦ. Редактирование ТЦ. Редактор панелей токовых цепей. Сигнализация. Создание сигнализации. Редактирование сигнализации. Редактор панелей сигнализации

Детализация. Указание уточняющей схемы. Просмотр уточняющей схемы. Установка связи между элементами основной и уточняющей схем

#### **Тема 1.4 Создание элементов.**

Создание нового элемента. Открытие существующего шаблона элемента. Сохранение элемента. Плоскости (состояния элемента). Редактор плоскостей. Цвет в элементе. Цвет связи. Цвет примитива в элементе. Особенности создания элемента. Определение вида кнопки для элемента. Примерная последовательность действий при разработке элемента

### **Тема 2 Тренажер оперативных переключений TWR12**

#### **Тема 2.1 Ознакомление с тренажером TWR12**

Общие сведения. Структура и назначение файлов

#### **Тема 2.2 Главное окно тренажера.**

Меню главного окна. Кнопки главного окна

#### **Тема 2.3 Создание тренировки по оперативному бланку (сценарию)**

Алгоритм создания тренировки. Начало процесса создания тренировки. Установка исходного состояния схемы. Создание тренировки.

Структура правил. Структура операций, выполняемых при создании тренировки. Переключение аппаратов.

Создание информационных сообщений. Создание меню альтернативных сообщений.

Проверка положения на месте установки. Проверка положения после переключения. Проверка положения по сигнальным лампам. Проверка РПН. Общий осмотр. Осмотр изоляции Проверка исправного состояния указателя напряжения. Напряжение (вольтметр, указатель напряжения на фазах). Нагрузка. Оперативный ток. Плакат. Ограждение. Предохранитель. Переносное заземление. Замок.

Релейная защита и автоматика (РЗА). Работа с РЗА на элементе схемы. Работа с РЗА через кнопку «Панели РЗА». Токовые цепи. Работа с токовыми цепями на элементе схемы. Работа с токовыми цепями через кнопку «Токовые цепи». Сигнализация. Звук Детализация

Окончание создания тренировки. Редактирование базы знаний тренировки. Запись операций, альтернативных на данном шаге тренировки. Организация аварийной тренировки. Организация повторного выполнения правил

Организация контроля за состоянием ПБ и ПСХ колонки синхронизации при включении выключателя без синхронизации

Организация возникновения событий, зависящих от времени. Организация контроля времени по выполненной операции (Вариант №2). Запуск таймера. Останов таймера.

Разрушение переключаемого аппарата. Разрушение не переключаемого аппарата. Реакция системы на выполнение операций текущего шага. Установка КЗ. Установка «земли на фазе» Устранение «земли на фазе». Ремонт оборудования.

### **Тема 2.4 Проведение тренировки по оперативному бланку (сценарию)**

Ввод участников тренировки. Формирование бланка протокола тренировки и списка судей этапа. Ввод баллов за тренировку. Ввод продолжительности тренировки. Ввод структуры протокола тренировку. Начало тренировки. Выполнение тренировки. Окончание тренировки. Просмотр результатов тренировки. Ремонт оборудования.

Выполнение действий при составлении и проведении тренировки. Операции с аппаратами. Переговоры по телефону. Дополнительные операции из текстового меню.

Генерация бланка переключений. Организация работы в сети.

### <span id="page-7-0"></span>**Перечень имеющихся: учебной литературы, нормативнотехнической документации**

- 1. Правила переключений в электроустановках, Утверждены приказом №757 Министерства энергетики РФ от 13.09. 2018 г.
- 2. Правила предотвращения развития и ликвидации нарушений нормального режима работы электрической части энергосистем и объектов электроэнергетики, Утверждены приказом №548 Министерства энергетики РФ от 12.07. 2018 г.
- 3. Инструкция по применению и испытанию средств защиты, используемых в электроустановках, РД 34.03.603-2003, -М.: НЦ ЭНАС, 2004 год.
- 4 Правила по охране труда при эксплуатации электроустановок. Утверждены приказом Министерством труда и социальной защиты РФ от 24.07.2013 №328н -М, ЭНАС, 2014г
- 5. Правила технической эксплуатации электрических станций и сетей Российской Федерации, РД 153-34.20.501-03, утверждены приказом Минэнерго РФ от 19.06.2003г. №229, «Издательство НЦ ЭНАС», М.: 2004 г.
- 6. Правила технической эксплуатации электроустановок потребителей, утверждены приказом №6 Министерства энергетики РФ от 13.01. 2003 года, Новосибирск: «Сибирское университетское издательство», 2005 год.
- 7. Правила устройства электроустановок, СО 153-34.20.120-2003, утверждены приказом Минэнерго РФ от 08.07.2002 г, -М.: ОРГРЭС, 2003 год.
- 8. ГОСТ Р 55608-2013 Оперативно-диспетчерское управление. Переключения в электроустановках. Общие требования М. Стандартинформ 2014г
- 9. Беркович М.А., «Основы техники релейной защиты», -М.: Энергоатомиздат, 1984 год.
- 10. Камнев В.Н. «Чтение схем и чертежей электроустановок», -М.: Высшая школа, 1990г.
- 11. Филатов А.А. «Обслуживание электрических подстанции оперативным персоналом», М.: Энергоатомиздат, 1990 год.
- 12. Чернобровов Н.В. «Релейная защита энергосистем», -М.: Энергоатомиздат, 1998 год.

### <span id="page-8-0"></span>**Перечень имеющихся: наглядных пособий, технических средств обучения, программного обеспечения**

- 1. Тренажер оперативных переключений по подготовке персонала энергетических объектов на базе ПЭВМ - TWR12 - Москва, ЗАО «Энергетические технологии».
- 2. Видеотехника.
- 3. Учебные видеофильмы.
- 4. ПК «PENTIUM».